## **Een fotopicto invoegen**

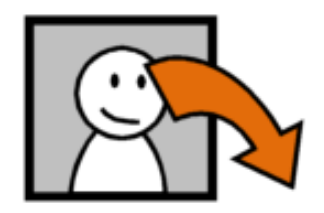

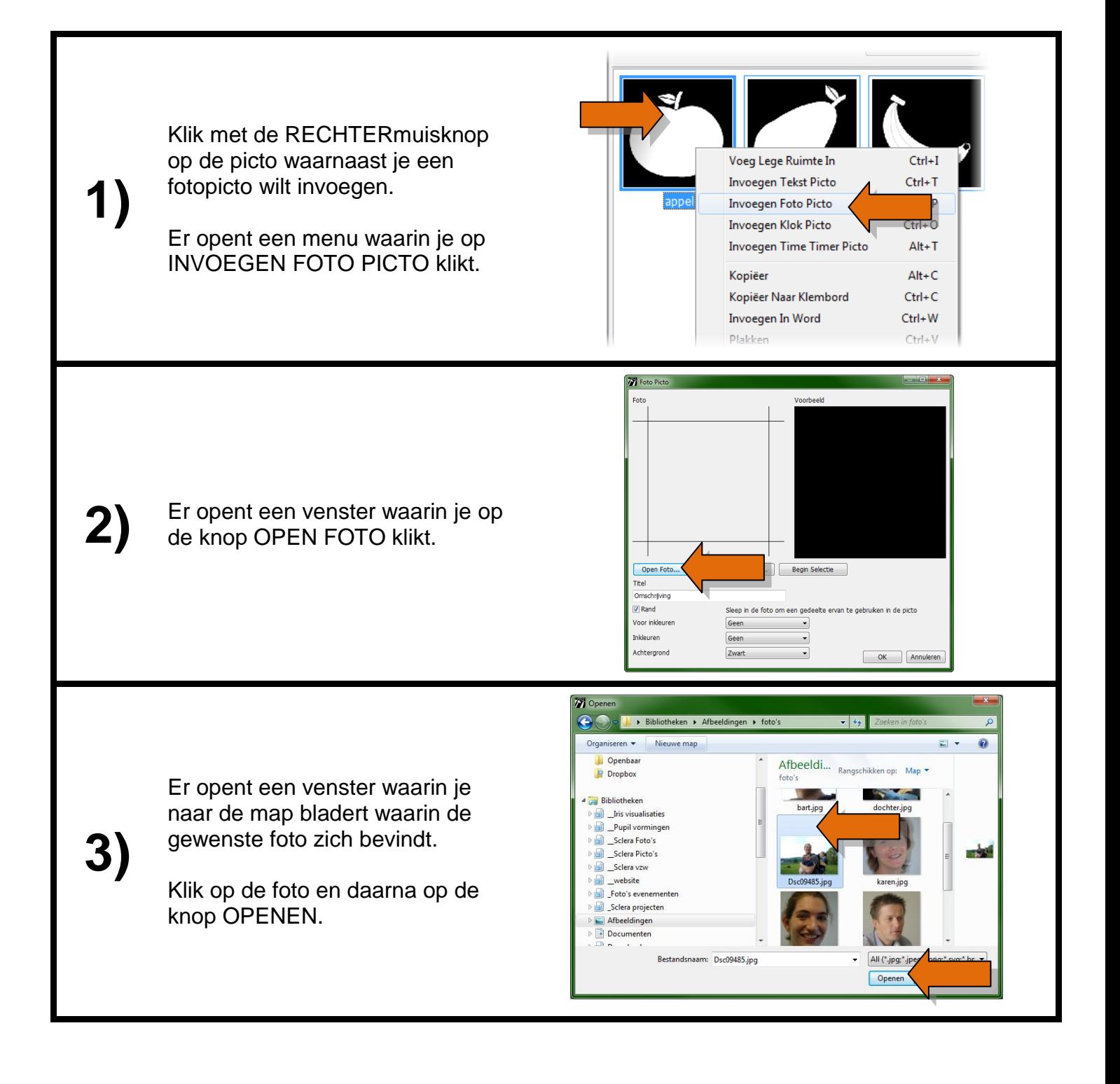

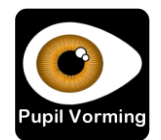

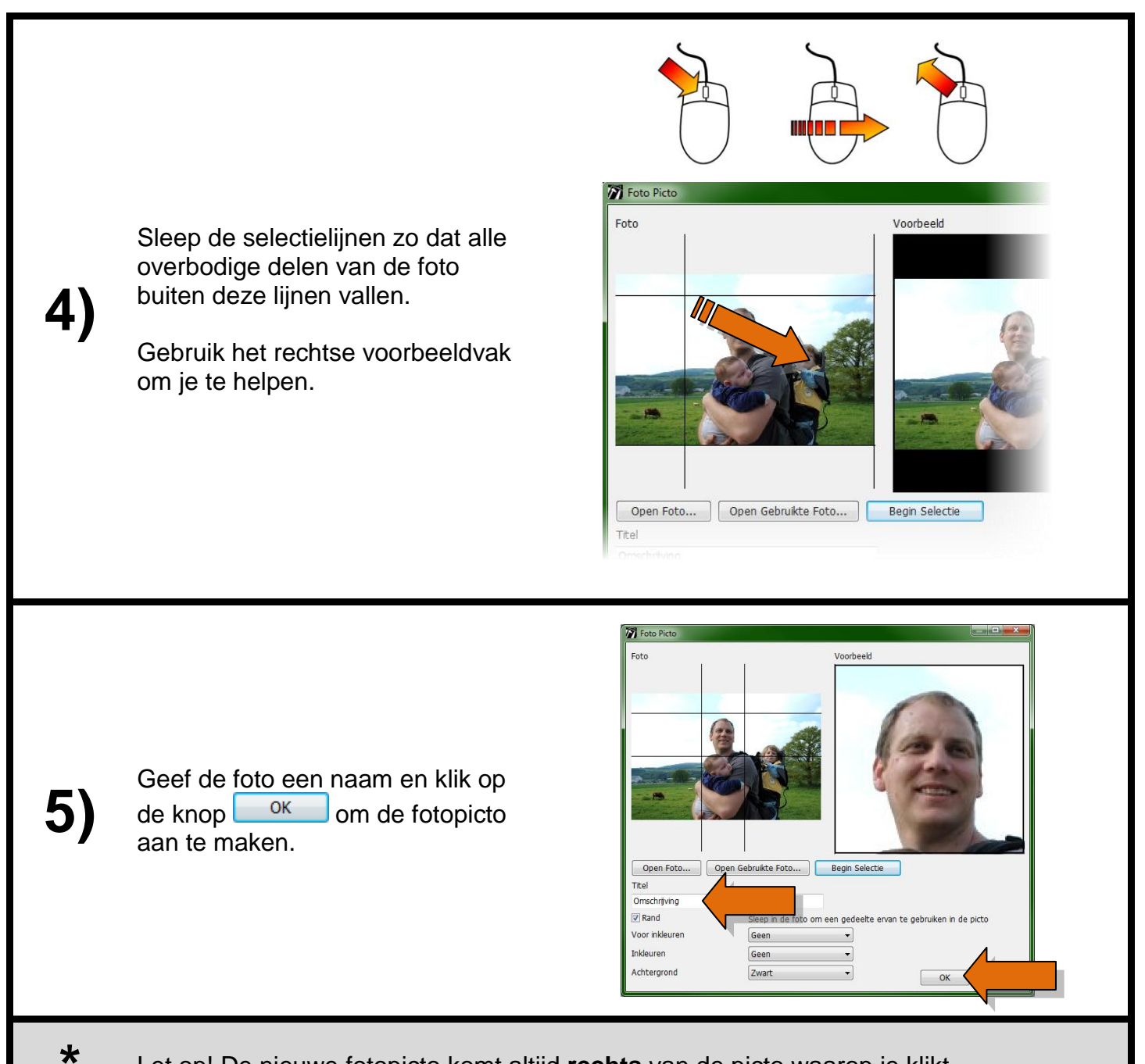

Let op! De nieuwe fotopicto komt altijd **rechts** van de picto waarop je klikt.

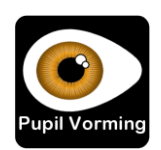